## getMoremath!

#### **Student Data & Actions**

# 1 Analyze Student Data

| Student                                                                                                 | Period,                                    | /ClassAr            | nalysis Date:         |                   |
|----------------------------------------------------------------------------------------------------|--------------------------------------------|---------------------|-----------------------|-------------------|
| Fill in the empty boxes from your student screen. Meet with your teacher to complete the empty circles. |                                            |                     |                       |                   |
| ^ All Time                                                                                              |                                            |                     |                       |                   |
| Points Distribution   Mixed Review Assignment                                                           | Skill Accuracy ®                           | Points Earned ①     | Total \$ Attempts ①   | \$ Errors Fixed ⑦ |
| ^ Active Skills                                                                                         |                                            |                     |                       |                   |
| Rotation Time ⑦                                                                                         | Skill Accuracy ®                           | Unfixed Er          | rrors ®               | Penalties ®       |
| Red                                                                                                    | Green                                      | Silver              | Gold                  |                   |
| How many times have I avoided problems (cut corners)?                                                   | How many incomplete assignments do I have? | Something I am prou | d of Something I no   | eed to improve    |
| My Action Plan                                                                                          |                                            | [                   | Date of next check-in |                   |

## 2 Actions for Improvement

Conference with students & set Specific focus on skills during class Move exceptional students to goals Work on skills that have unfixed another class with adaptations Utilize self-monitoring handout errors or penalties Switching between classes for students Work on skills that have been Belonging to a different class avoided, cut corners Meet and conference on metrics with adaptations & goals Work on incomplete assignments (make all available for students) 2 Penalties Switch Class Exams & Follow-ups Play Game https://getmoremath.com/resources/ Rule of Thumb – Two is Too many! Settings ASK FOR HELP! Your Info Student Data Worksheet and Calendar Lesson Plan Change Assignment Join Additional Class Getting Started Video

## getMoremath!

### **Multiple Classes**

Get More Math automatically individualizes and prioritizes skills for students in Mixed Review. Teachers that want even more adaptations for students based on their learning level, can create multiple classes for their students.

#### **High Achievers**

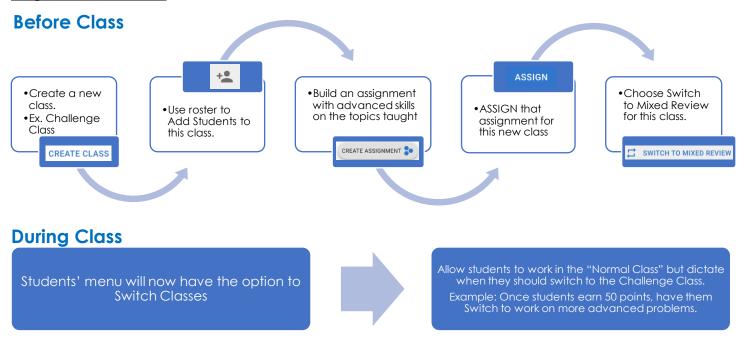

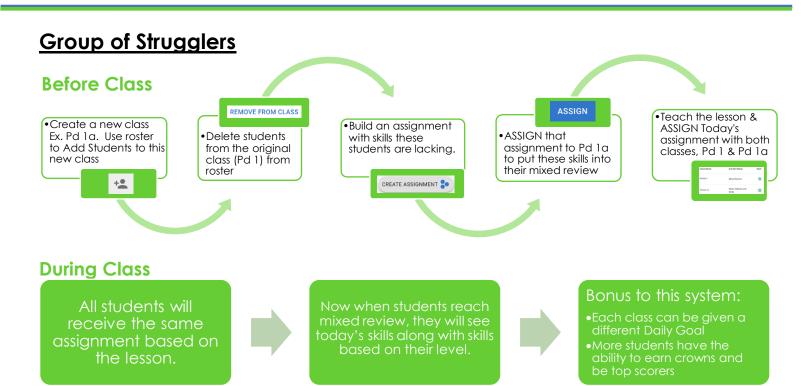